## Windows Mobile Manual 6.1 App >>>CLICK HERE<<<

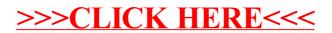